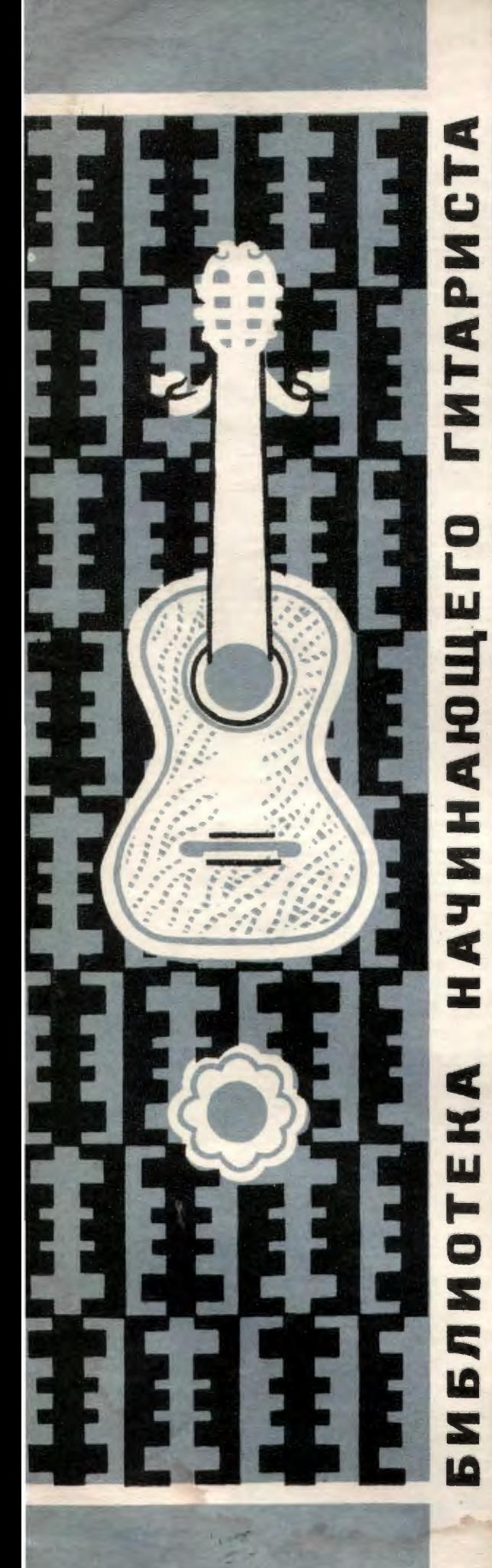

# ДЕВЯТЬ ПЬЕС

9

**MACTEPOB ГИТАРИСТОВ** 

ДЛЯ ШЕСТИСТРУННОЙ ГИТАРЫ

Вальс

Ф. КАРУЛЛИ

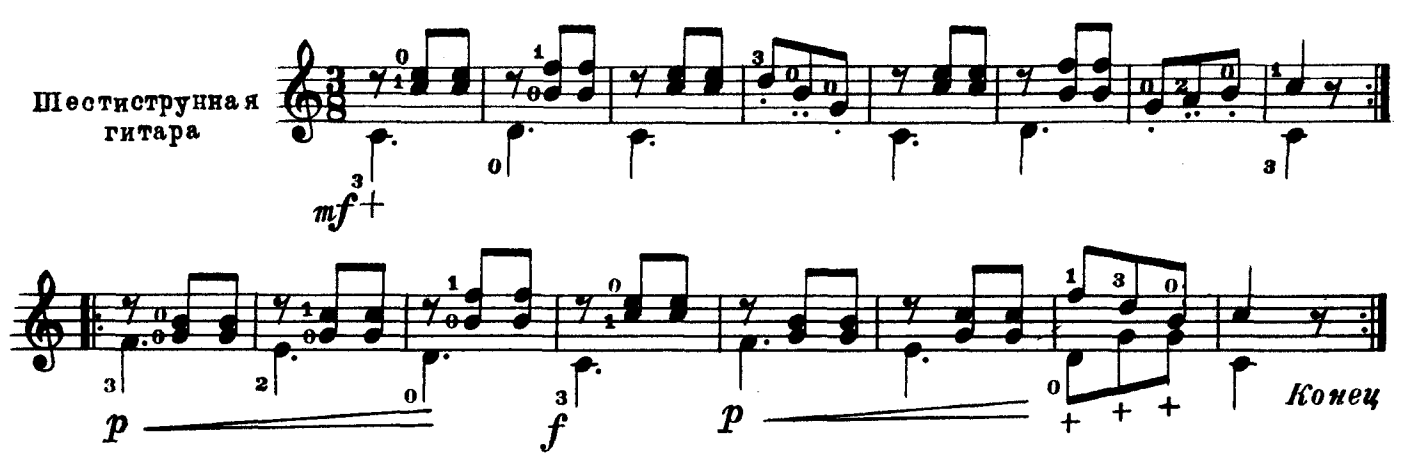

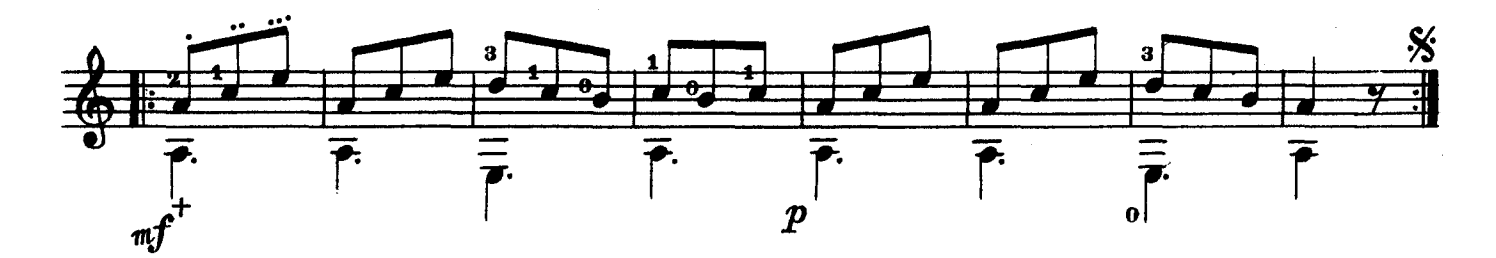

Вальс

Ф. КАРУЛЛИ

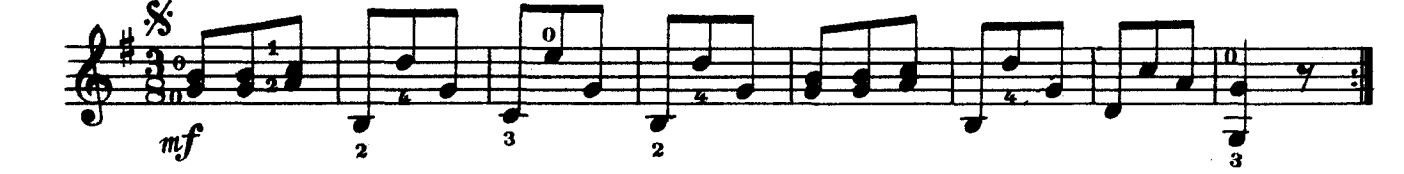

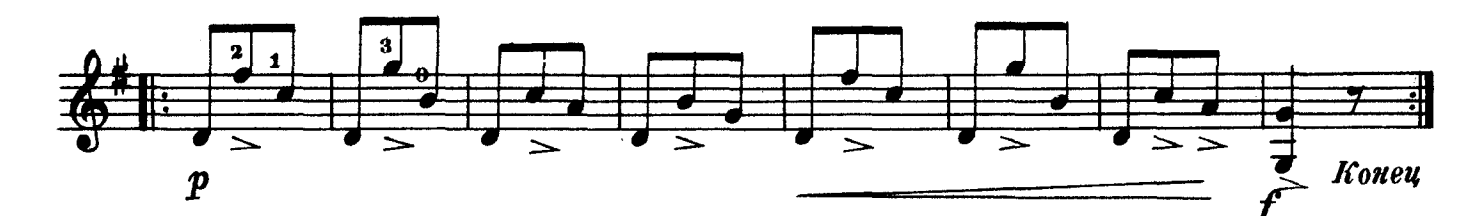

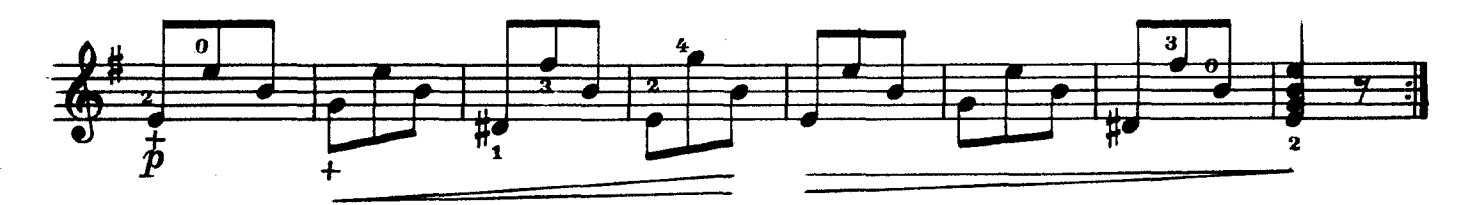

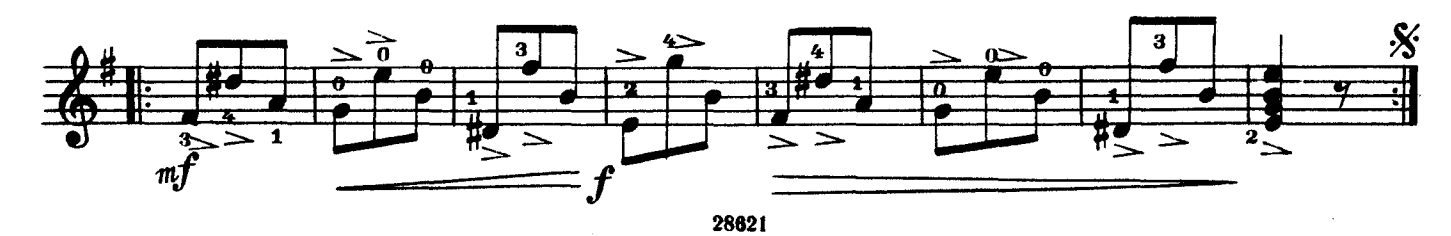

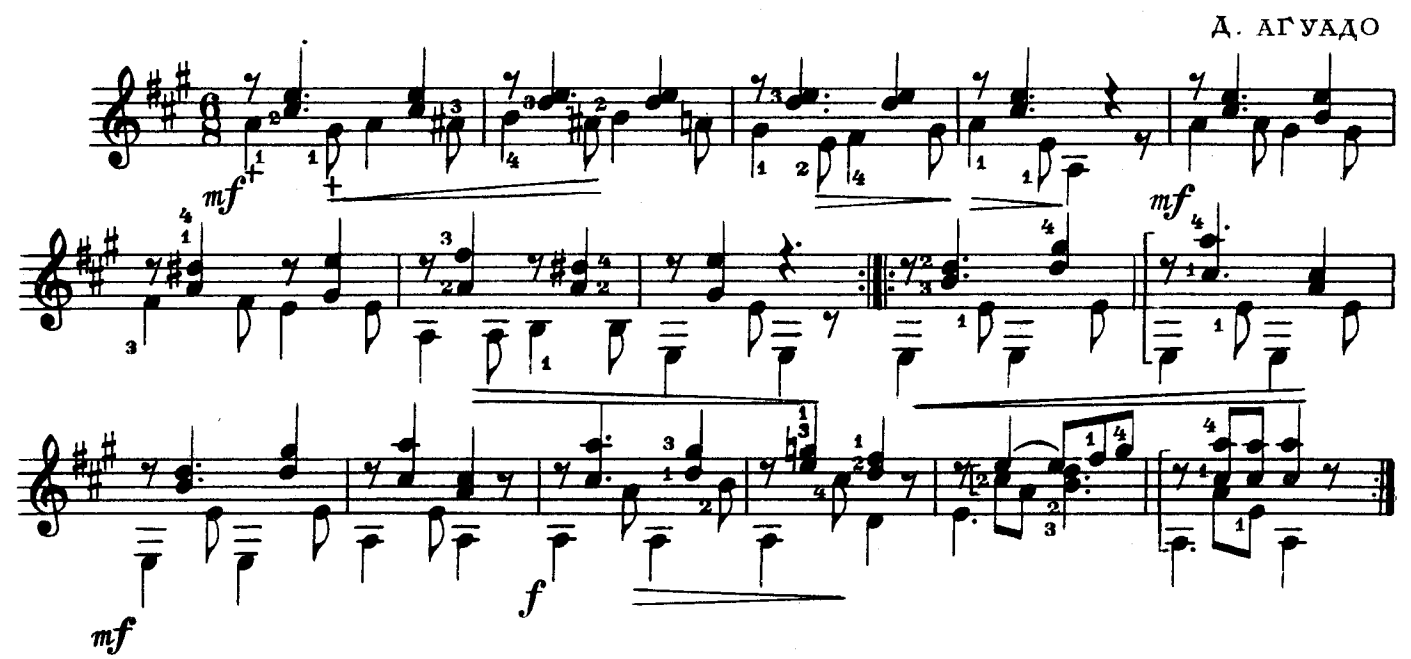

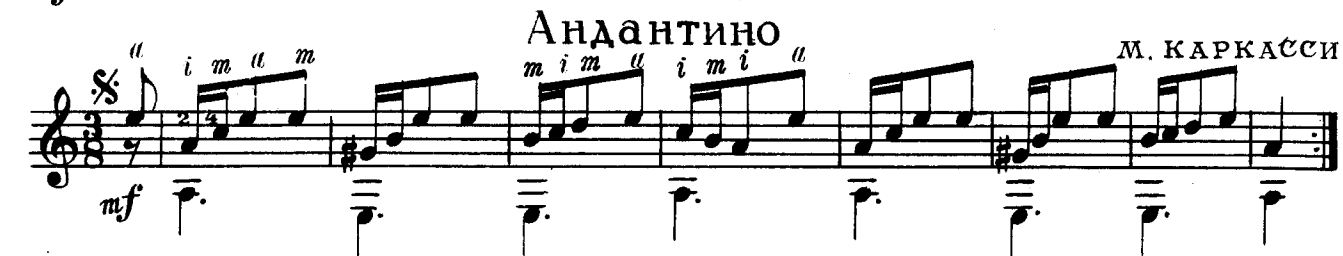

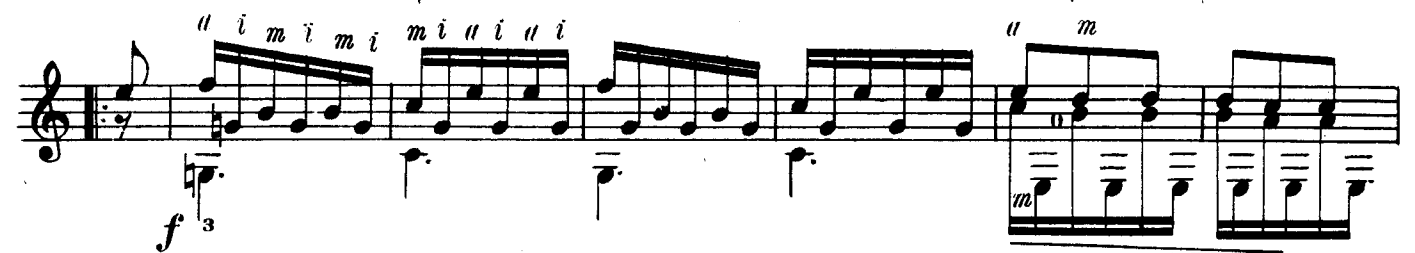

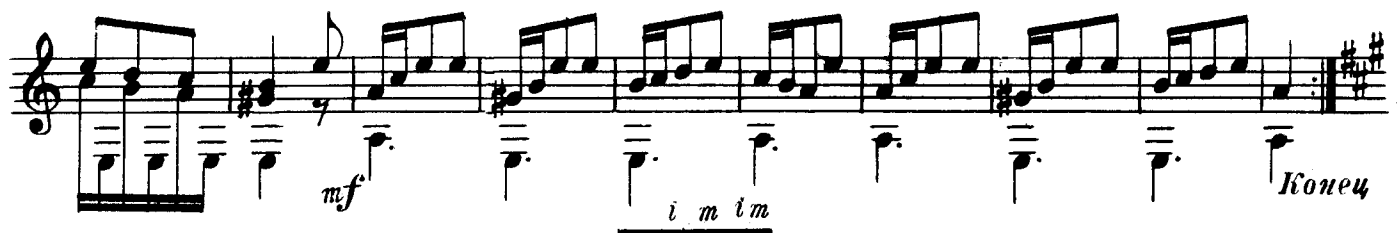

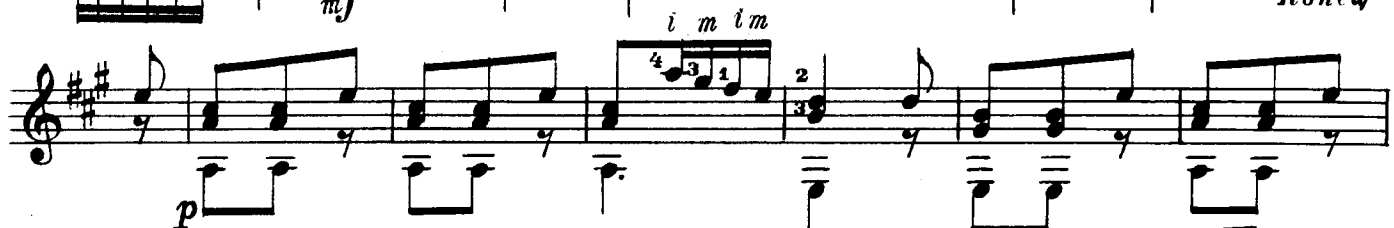

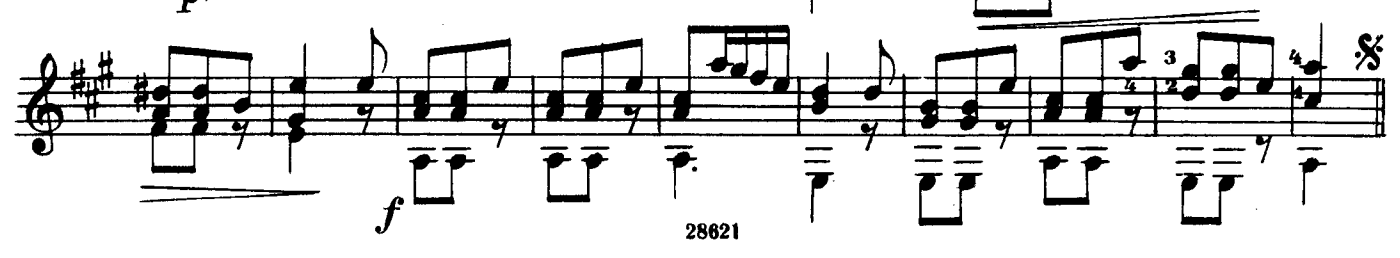

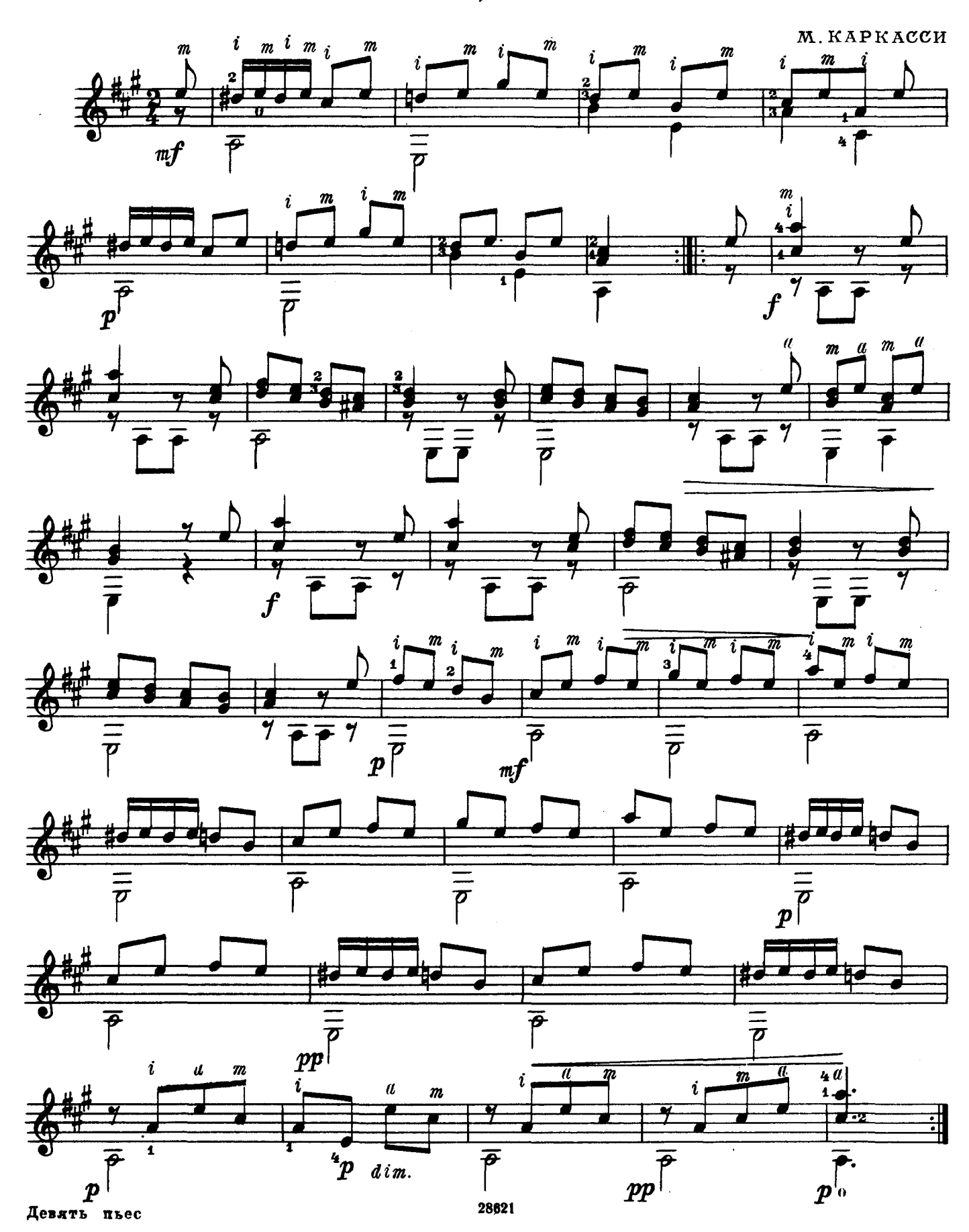

# Аллегро

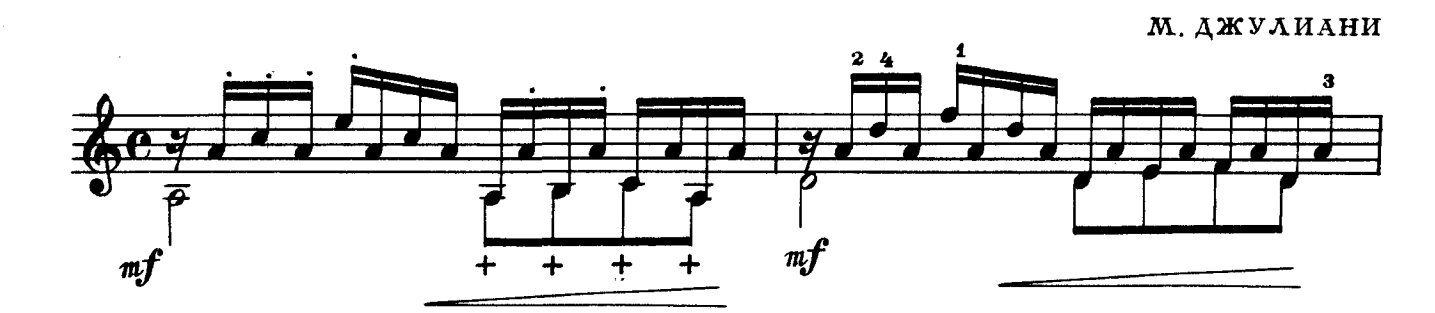

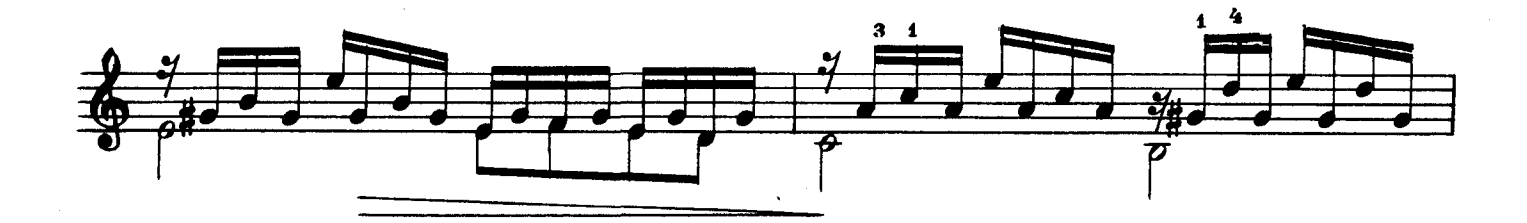

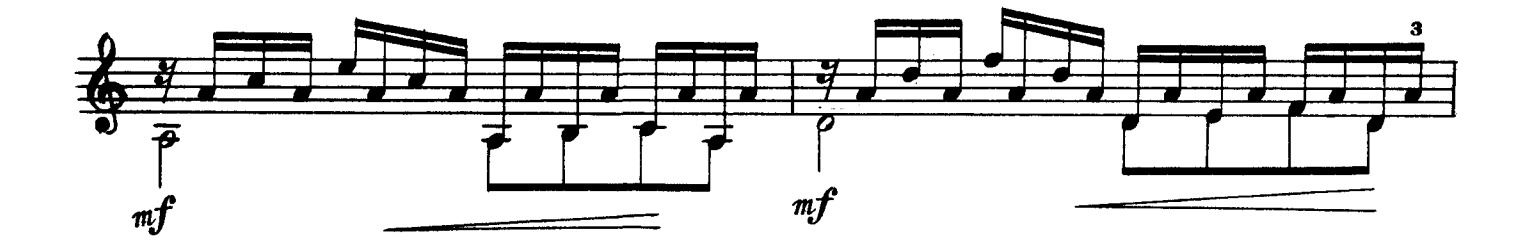

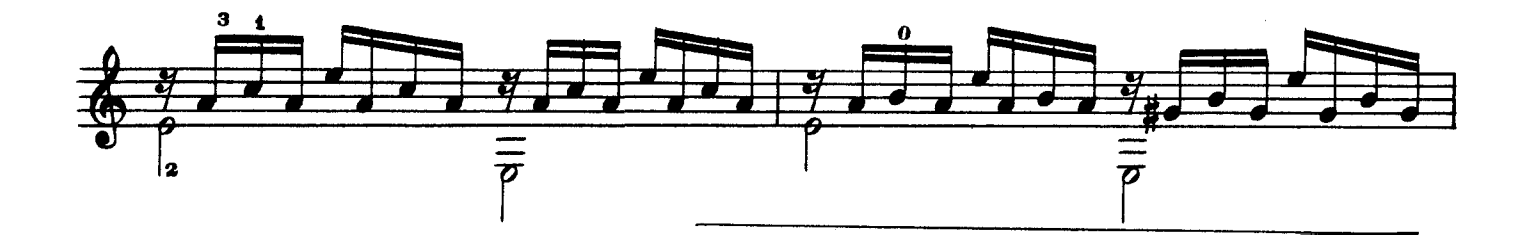

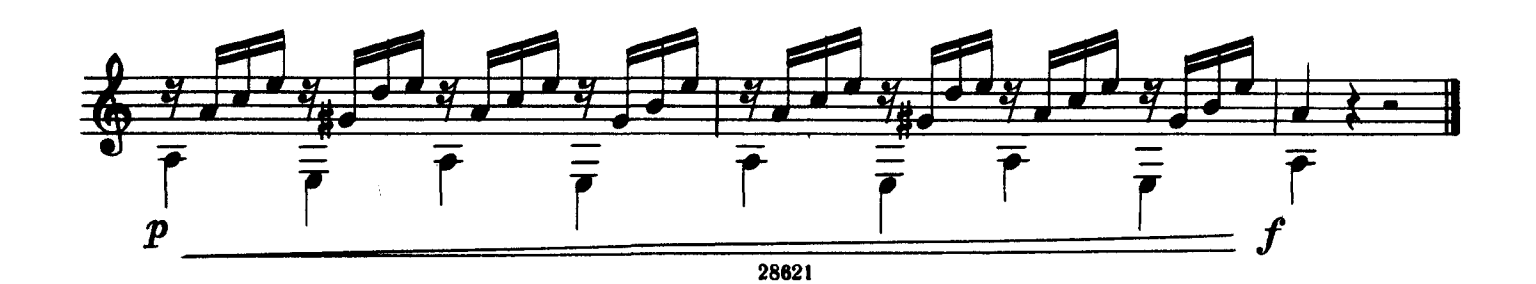

 $\overline{\bf{6}}$ 

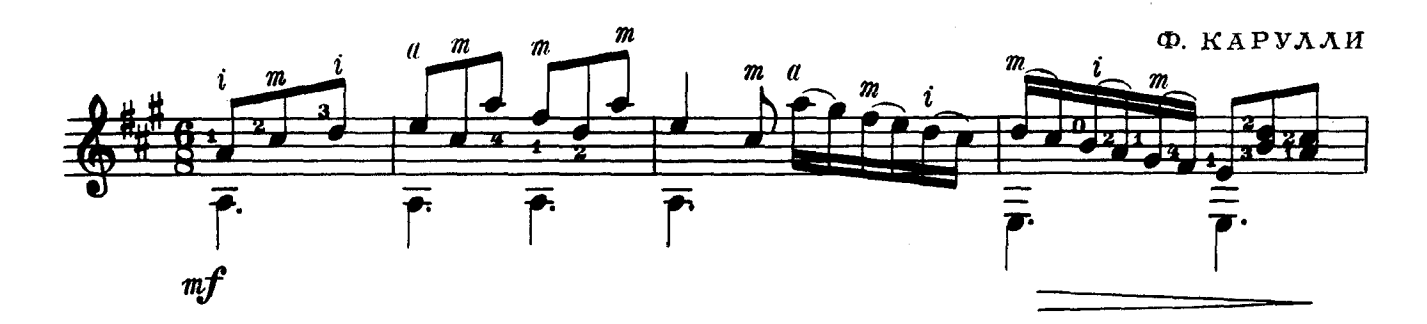

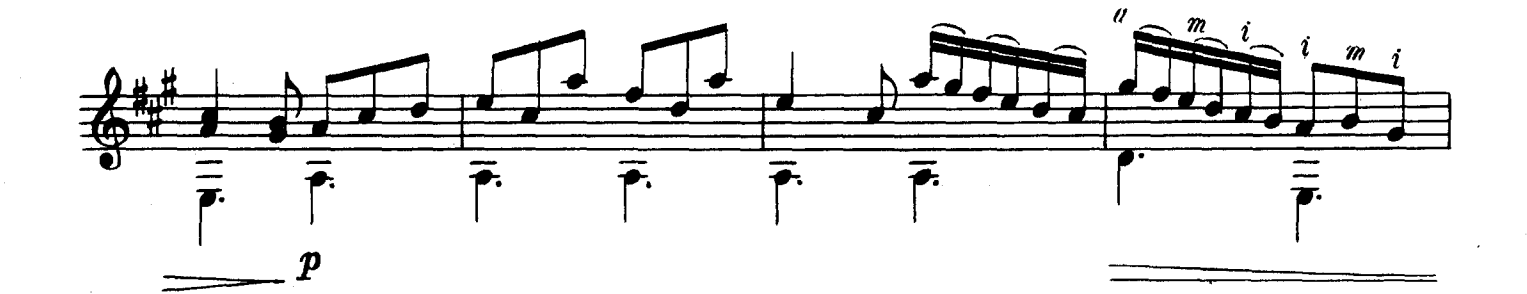

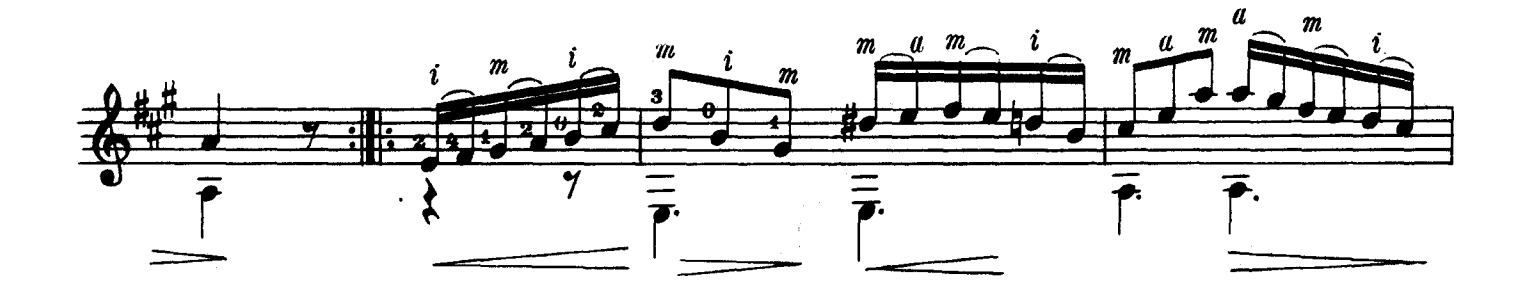

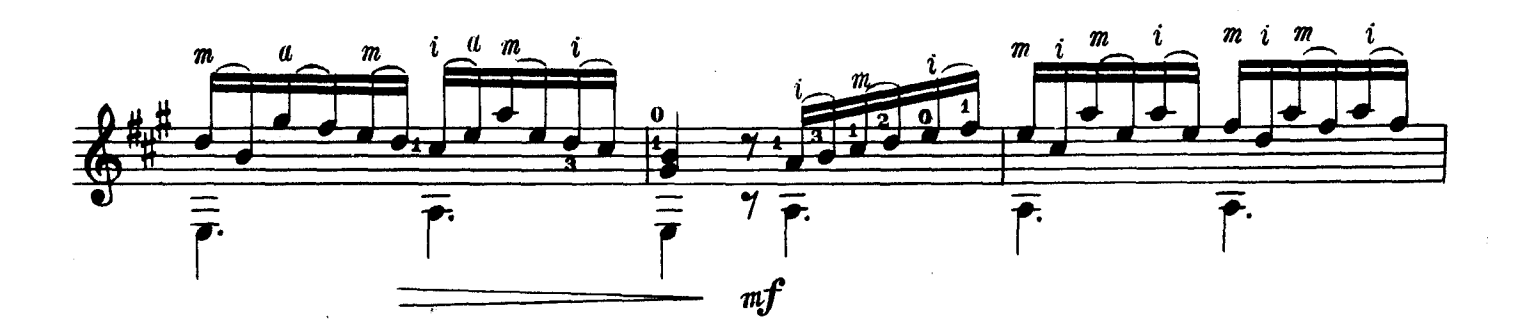

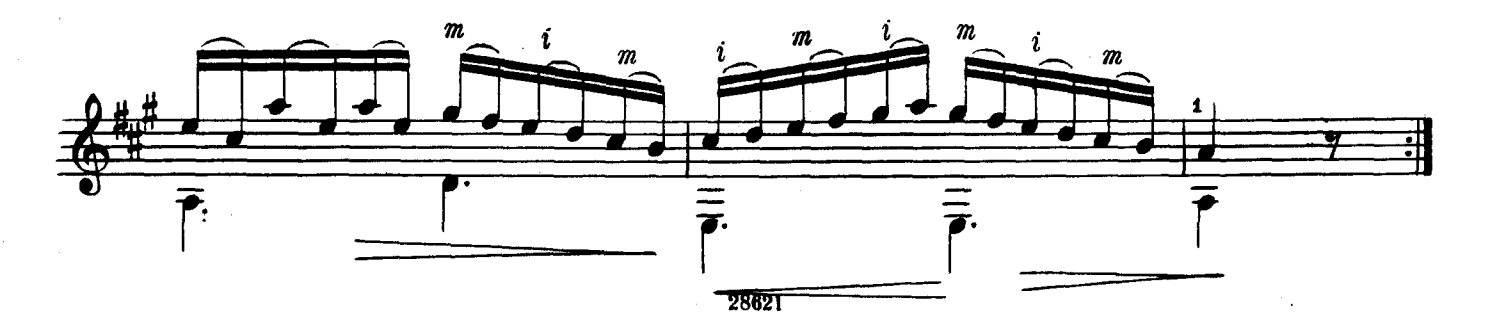

#### Анданте

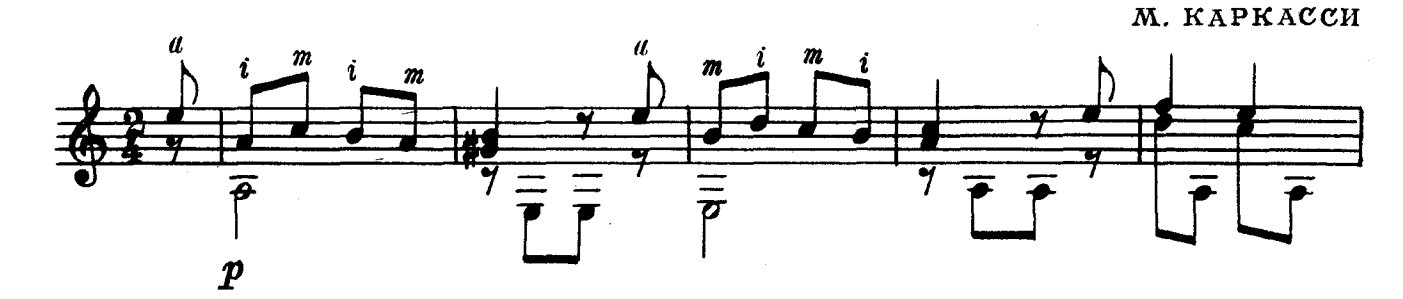

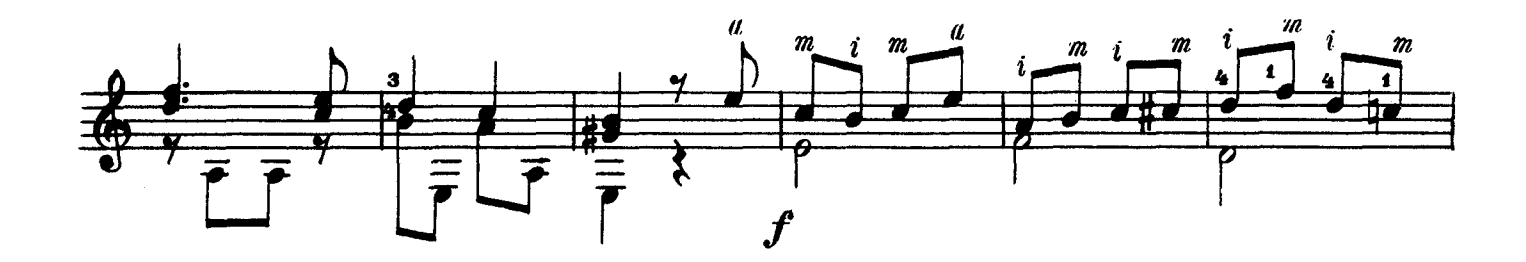

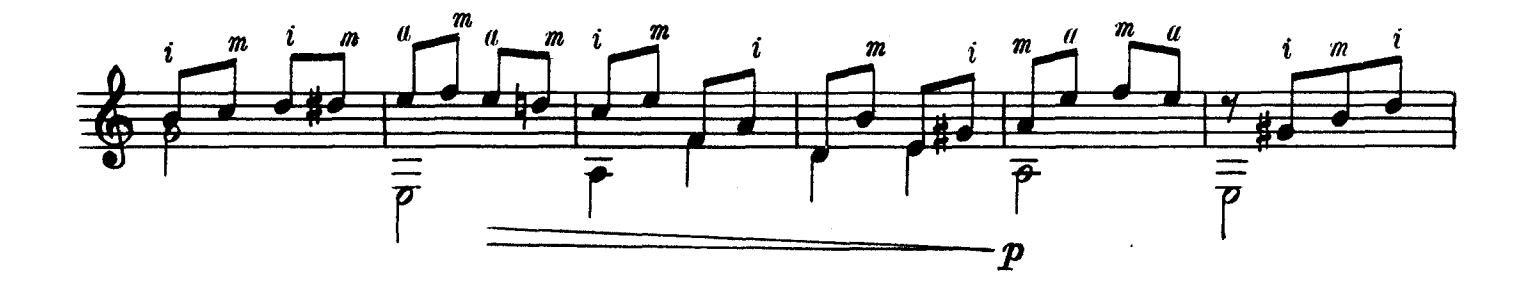

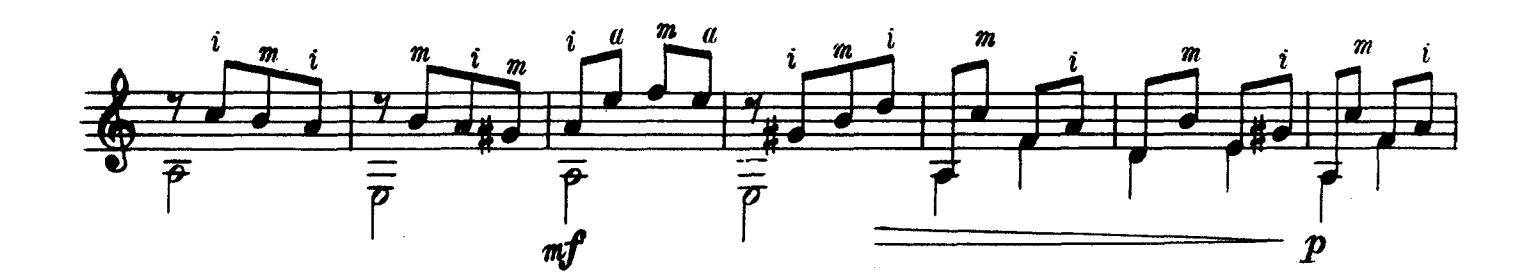

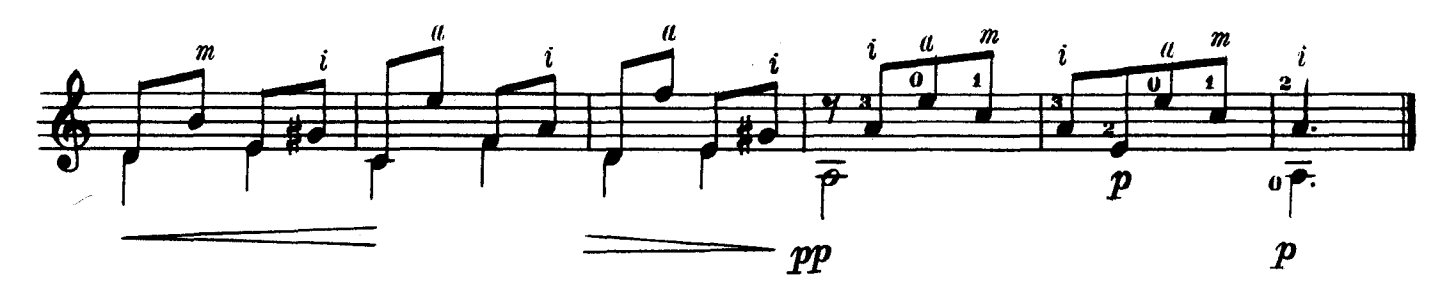

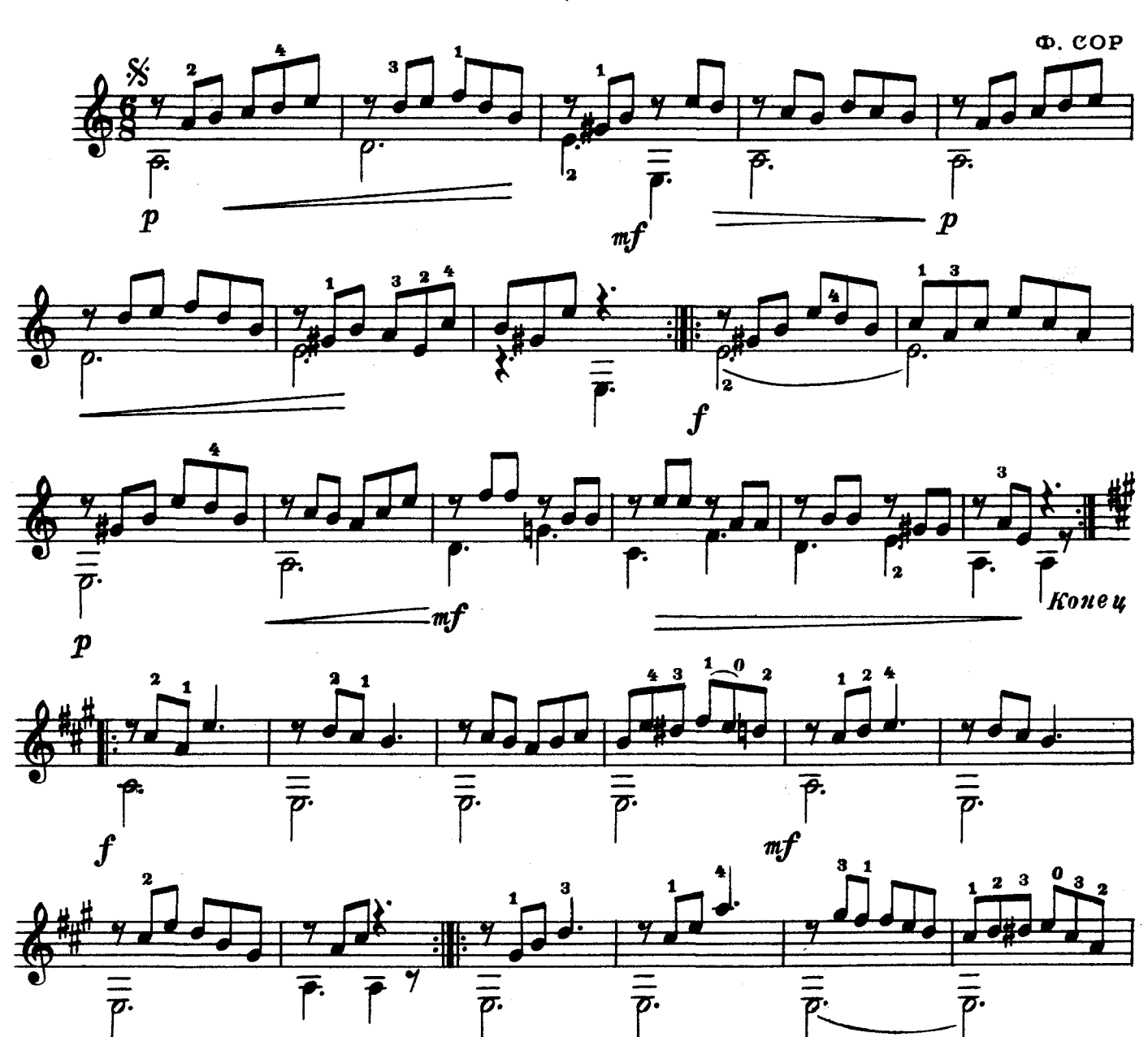

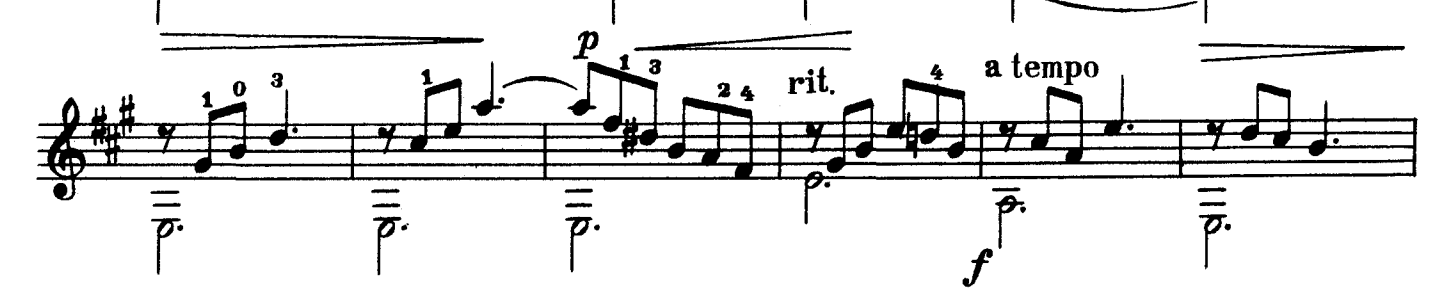

 $\overline{\boldsymbol{\sigma}}$ 

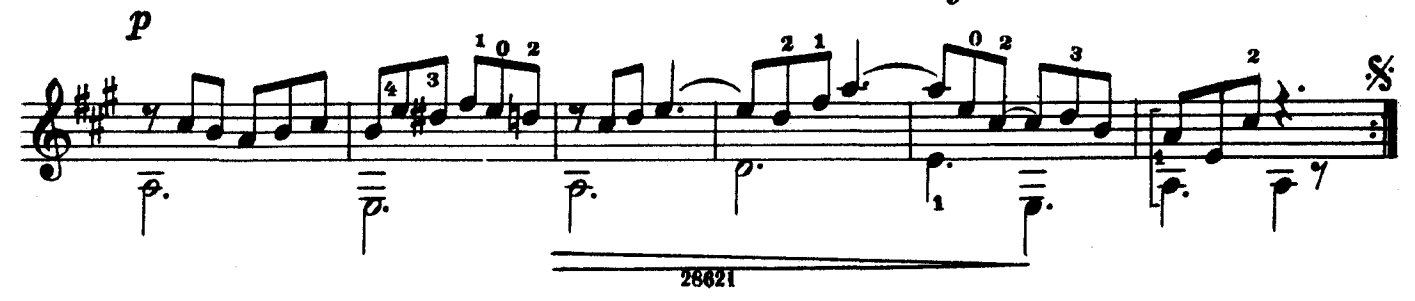

#### СОДЕРЖАНИЕ

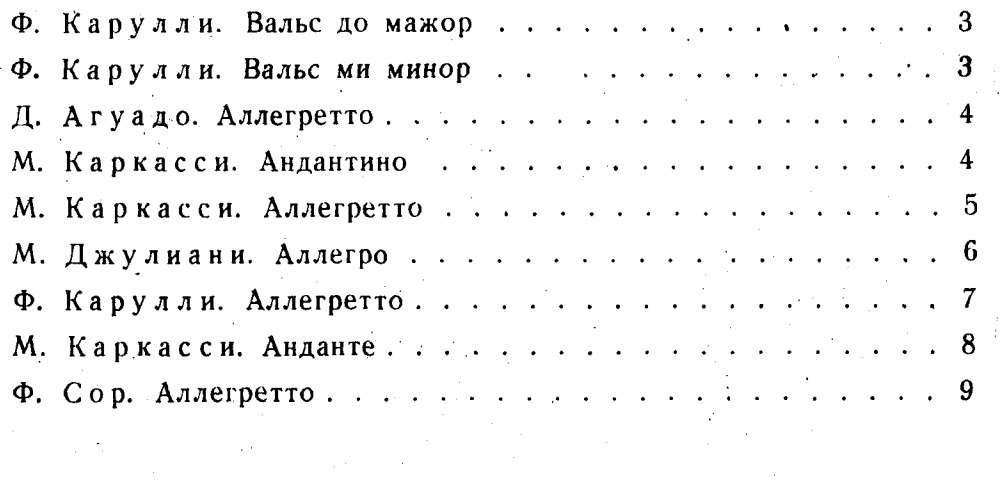

Составление и редакция А. ИВАНОВА-КРАМСКОГО

ДЕВЯТЬ ПЬЕС МАСТЕРОВ-ГИТАРИСТОВ

Редактор Б. Страннолюбский

Техн. редактор Л. Виноградова

Подписано к печати 8/IX 1960 г. Форм. бум. 60 $\times$ 921/8. Бум. л. 0,625. Печ. л. 1,25. Уч.-изд. л. 1,25. Тираж 6 000 экз. Заказ 288.

Московская типография № 6 Мосгорсовнархоза.